## **COMPUTER SCIENCE** Sample Paper – I

| Time allowed: 3 hoursMax. MarkInstructions:(i) All the questions are compulsory.<br>(ii) Programming Language: C++ |                                                                                                    | arks: 70    |
|----------------------------------------------------------------------------------------------------|----------------------------------------------------------------------------------------------------|-------------|
| 1.<br>(a)                                                                                                    | What is the difference between Object Oriented Programming and Proced Programming?                                                                                                    | ural<br>2   |
| (b)                                                                                                    | Write the names of the header files to which the following belong:<br>(i) frexp() (ii) isalnum()                                                                                                    | 1           |
| (c)                                                                                                    | Rewrite the following program after removing the syntactical errors (if any) each correction. 2                                                                                                    | . Underline |
|                                                                                                    | <pre>#include <iostream.h> struct Pixels { int Color,Style;} void ShowPoint(Pixels P) { cout&lt;<p.color,p.style<<endl;} color.point1+="2;" main()="" pixels="" point1="(5,3);" point2="Point1;" pre="" showpoint(point1);="" showpoint(point2);="" void="" {="" }<=""></p.color,p.style<<endl;}></iostream.h></pre>                                                                                                    |             |
| (d)                                                                                                    | Find the output of the following program:<br>#include <iostream.h><br/>void Changethecontent(int Arr[], int Count)<br/>{<br/>for (int C=1;C<count;c++)<br>Arr[C-1]+=Arr[C];<br/>}<br/>void main()<br/>{<br/>int A[]={3,4,5},B[]={10,20,30,40},C[]={900,1200};<br/>Changethecontent(A,3);<br/>Changethecontent(B,4);<br/>Changethecontent(B,4);<br/>Changethecontent(C,2);<br/>for (int L=0;L&lt;3;L++) cout&lt;<a[l]<<'#';<br>cout&lt;<endl;<br>for (L=0;L&lt;4;L++) cout&lt;<b[l] <<'#';<br="">cout&lt;<endl;<br>for (L=0;L&lt;2;L++) cout&lt;<c[l] <<'#';<br="">}</c[l]></endl;<br></b[l]></endl;<br></a[l]<<'#';<br></count;c++)<br></iostream.h> | 3           |
| (e)                                                                                                    | Find the output of the following program:                                                                                                    | 2           |

```
#include <iostream.h>
   struct Game
   {
       char Magic[20];int Score;
   };
   void main()
   {
       Game M={"Tiger",500};
       char *Choice;
       Choice=M.Magic;
       Choice[4]='P';
       Choice[2]='L';
       M.Score+=50;
       cout<<M.Magic<<M.Score<<endl;
       Game N=M;
       N.Magic[0]='A';N.Magic[3]='J';
       N.Score-=120;
       cout<<N.Magic<<N.Score<<endl;
   }
(f) In the following program, if the value of N given by the user is 20, what maximum and
```

(f) In the following program, if the value of N given by the user is 20, what maximum and minimum values the program could possibly display?

```
#include <iostream.h>
#include <stdlib.h>
void main()
{
    int N,Guessnum;
    randomize();
    cin>>N;
    Guessnum=random(N-10)+10;
    cout<<Guessnum<<endl;
}</pre>
```

2.

- (a) What do you understand by Polymorphism? Give a suitable example of the same. 2
- (b) Answer the questions (i) and (ii) after going through the following program:

```
2
```

```
class Match
{
   int Time;
public:
                              //Function 1
   Match()
   {
      Time=0;
      cout<<"Match commences"<<end1;</pre>
   }
                                 //Function 2
   void Details()
   {
      cout<<"Inter Section Basketball Match"<<end1;</pre>
   }
   Match(int Duration)
                              //Function 3
   {
      Time=Duration;
      cout<<"Another Match begins now"<<endl;</pre>
   }
```

```
Match(Match &M) //Function 4
{
   Time=M.Duration;
   cout<<"Like Previous Match "<<endl;
}</pre>
```

- i) Which category of constructor Function 4 belongs to and what is the purpose of using it?
- ii) Write statements that would call the member Functions 1 and 3
- (b) Define a class in C++ with following description: Private Members

4

4

- A data member Flight number of type integer
- A data member Destination of type string
- A data member Distance of type float
- A data member Fuel of type float
- A member function CALFUEL() to calculate the value of Fuel as per the following criteria Distance
   Fuel

| Distance                  | Fuel |
|---------------------------|------|
| <=1000                    | 500  |
| more than 1000 and <=2000 | 1100 |
| more than 2000            | 2200 |
|                           |      |

**Public Members** 

};

- A function FEEDINFO() to allow user to enter values for Flight Number, Destination, Distance & call function CALFUEL() to calculate the quantity of Fuel
- A function SHOWINFO() to allow user to view the content of all the data members

## (c) Answer the questions (i) to (iv) based on the following:

```
class CUSTOMER
{
   int Cust no;
   char Cust Name[20];
protected:
   void Register();
public:
   CUSTOMER();
   void Status();
};
class SALESMAN
{
   int Salesman no;
   char Salesman Name[20];
protected:
   float Salary;
public:
   SALESMAN();
   void Enter();
   void Show();
};
class SHOP : private CUSTOMER , public SALESMAN
{
   char Voucher No[10];
```

```
char Sales_Date[8];
public:
    SHOP();
    void Sales_Entry();
    void Sales_Detail();
};
```

- (i) Write the names of data members which are accessible from objects belonging to class CUSTOMER.
- (ii) Write the names of all the member functions which are accessible from objects belonging to class SALESMAN.
- (iii) Write the names of all the members which are accessible from member functions of class SHOP.
- (iv) How many bytes will be required by an object belonging to class SHOP?

3.

- (a) Write a function in C++ to combine the contents of two equi-sized arrays A and B by computing their corresponding elements with the formula 2\*A[i]+3\*B[i]; where value i varies from 0 to N-1 and transfer the resultant content in the third same sized array.
- (b) An array P[20][30] is stored in the memory along the column with each of the element occupying 4 bytes, find out the memory location for the element P[5][15], if an element P[2][20] is stored at the memory location 5000.
- (c) Write a function in C++ to perform Push operation on a dynamically allocated Stack containing real numbers.
- (d) Write a function in C++ to find sum of rows from a two dimensional array. 2
- (e) Evaluate the following postfix notation of expression: 2 True, False, AND, True, True, NOT, OR, AND

## 4.

 (a) Observe the program segment given below carefully and fill the blanks marked as Statement 1 and Statement 2 using seekg() and tellg() functions for performing the required task.

```
#include <fstream.h>
class Employee
{
   int Eno;char Ename[20];
public:
   //Function to count the total number of records
   int Countrec();
};
int Item::Countrec()
{
   fstream File;
   File.open("EMP.DAT",ios::binary|ios::in);
                                              //Statement 1
                                                  //Statement 2
   int Bytes =
   int Count = Bytes / sizeof(Item);
   File.close();
```

return Count;
}

(b) Write a function in C++ to count the number of alphabets present in a text file "NOTES.TXT". 2
(b) Write a function in C++ to add new objects at the bottom of a binary file "STUDENT.DAT", assuming the binary file is containing the objects of the following class.

```
3
class STUD
{
   int Rno;
   char Name[20];
public:
   void Enter(){cin>>Rno:gets(Name);}
   void Display(){cout<<Rno<<Name<<endl;}</pre>
};
void Addnew()
{
   fstream FIL;
   FIL.open("STUDENT.DAT",ios::binary|ios::app);
   STUD S;
   char CH;
   do
   {
       S.Enter();
       FIL.write((char*)&S,sizeof(S));
       cout<<"More(Y/N)?";cin>>CH;
   }
   while (CH!='Y');
   FIL.close();
}
```

5.

(a) What do you understand by Primary Key & Candidate Keys?

2

(b) Consider the following tables GAMES and PLAYER. Write SQL commands for the statements (i) to (iv) and give outputs for SQL queries (v) to (viii) 6

| Table: GAMES |              |        |            |              |
|--------------|--------------|--------|------------|--------------|
| GCode        | GameName     | Number | PrizeMoney | ScheduleDate |
| 101          | Carom Board  | 2      | 5000       | 23-Jan-2004  |
| 102          | Badminton    | 2      | 12000      | 12-Dec-2003  |
| 103          | Table Tennis | 4      | 8000       | 14-Feb-2004  |
| 105          | Chess        | 2      | 9000       | 01-Jan-2004  |
| 108          | Lawn Tennis  | 4      | 25000      | 19-Mar-2004  |

Table: PLAYER

| PCode | Name       | Gcode |
|-------|------------|-------|
| 1     | Nabi Ahmad | 101   |
| 2     | Ravi Sahai | 108   |
| 3     | Jatin      | 101   |
| 4     | Nazneen    | 103   |

(i) To display the name of all Games with their Gcodes

(ii) To display details of those games which are having PrizeMoney more than 7000.

(iii) To display the content of the GAMES table in ascending order of ScheduleDate.

(iv) To display sum of PrizeMoney for each of the Number of participation groupings (as shown in column <u>Number</u> 2 or 4)

(v) SELECT COUNT(DISTINCT Number) FROM GAMES;

(vi)SELECT MAX(ScheduleDate),MIN(ScheduleDate) FROM GAMES;

(vii) SELECT SUM(PrizeMoney) FROM GAMES;

(viii) SELECT DISTINCT Gcode FROM PLAYER;

6.

(a) State and algebraically verify Absorbtion Laws.

2 2

(b) Write the equivalent Boolean Expression for the following Logic Circuit

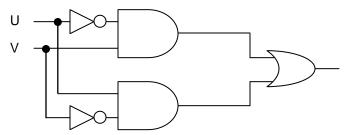

(c) Write the SOP form of a Boolean function G, which is represented in a truth table as follows: 1

| Р | Q | R | G |
|---|---|---|---|
| 0 | 0 | 0 | 0 |
| 0 | 0 | 1 | 0 |
| 0 | 1 | 0 | 1 |
| 0 | 1 | 1 | 0 |
| 1 | 0 | 0 | 1 |
| 1 | 0 | 1 | 0 |
| 1 | 1 | 0 | 1 |
| 1 | 1 | 1 | 1 |

|    | (d) | Reduce the following Boolean Expression using K-Map: $F(U,V,W,Z)=\Pi(0,1,2,4,5,6,8,10)$ | 3 |   |
|----|-----|-----------------------------------------------------------------------------------------|---|---|
| 7. | a)  | Define the term Bandwidth. Give unit of Bandwidth.                                      | 1 |   |
|    | b)  | Expand the following terminologies:<br>(i) HTML (ii) XML                                | 1 |   |
|    | c)  | Define the term firewall.                                                               |   | 1 |
|    | d)  | What is the importance of URL in networking?                                            | 1 |   |

e)

Ravya Industries has set up its new center at Kaka Nagar for its office and web based activities. The company compound has 4 buildings as shown in the diagram below:

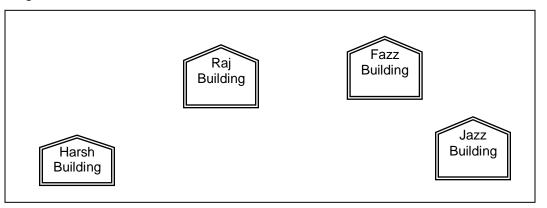

Center to center distances between various buildings is as follows:

| Harsh Building to Raj Building  | 50 m  |
|---------------------------------|-------|
| Raz Building to Fazz Building   | 60 m  |
| Fazz Building to Jazz Building  | 25 m  |
| Jazz Building to Harsh Building | 170 m |
| Harsh Building to Fazz Building | 125 m |
| Raj Building to Jazz Building   | 90 m  |

Number of Computers in each of the buildings is follows:

| Harsh Building | <br>15 |
|----------------|--------|
| Raj Building   | 150    |
| Fazz Building  | 15     |
| Jazz Bulding   | 25     |

e1) Suggest a cable layout of connections between the buildings.

e2) Suggest the most suitable place (i.e. building) to house the server of this organisation with a suitable reason.

- e3) Suggest the placement of the following devices with justification:
  - (i) Internet Connecting Device/Modem
  - (ii) Switch
- e4) The organisation is planning to link its sale counter situated in various parts of the same city, which type of network out of LAN, MAN or WAN will be formed? Justify your answer.

1